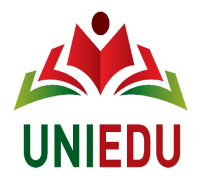

### **Programa de Bolsas Universitárias de Santa Catarina – UNIEDU/2015**

#### **Orientação para Cadastramento no Programa de Bolsas Universitárias de Santa Catarina – UNIEDU/2015**

O candidato a bolsa de graduação, do Programa de Bolsas Universitárias de Santa Catarina-UNIEDU/2015, deverá observar atentamente as seguintes orientações para realizar seu cadastro:

# **1ª Etapa: Cadastro**

1. O cadastro do estudante no UNIEDU é composto por quatro módulos:

Módulo – Cadastro Geral;

Módulo – Cadastro de Composição Grupo Renda Familiar;

Módulo – Cadastro Sócio-Econômico;

Módulo – Finalização.

 2. Somente poderá se cadastrar o candidato matriculado, em curso de graduação, em Instituição de Ensino publicada no endereço http://www.uniedu.sed.sc.gov.br/graduacao/instituicoes-cadastradas/ Superior (IES) cadastrada para participar no Programa de Bolsas Universitárias de Santa Catarina-UNIEDU/2015 ,

Universitárias de Santa Catarina-UNIEDU/2015. 3. Atender ao edital próprio para o processo de seleção publicado pela IES cadastrada no Programa de Bolsas

4. Preencher este formulário on-line, responsabilizando-se pelas informações prestadas, comprovando-as mediante entrega de documentação no prazo estabelecido em edital próprio, da IES, para o processo de seleção.

5. Ao acessar o cadastro, informando o número do CPF e e-mail, preenchendo o módulo 1 (cadastro geral), o sistema gerará uma senha para futuros acessos, a qual será enviada para o endereço eletrônico (e-mail) informado.

6. No período de cadastramento o sistema estará aberto e cada candidato poderá proceder quantas alterações forem necessárias, ficando registrada e validada a última alteração, a qual deverá ser apresentada, junto à documentação, no prazo estabelecido em edital próprio, da IES, para o processo de seleção.

7. Para a renda bruta mensal de estudantes, cuja renda tem como base a agricultura familiar, deverá considerar 20% do valor da média das notas de venda dos últimos seis meses.

8. O cadastramento gerará o Índice de Carência-IC, e será um dos elementos que comporão o Índice de Classificação que será publicado pela IES.

### **2ª Etapa: Seleção**

- 1. Cabe a IES:
	- 1.1 receber a documentação do candidato conforme o previsto no edital da IES;
	- 1.2 analisar os documentos apresentados pelo candidato;
	- 1.3 classificar os candidatos, de acordo com o edital próprio para o processo de seleção;
	- 1.4 distribuir o benefício da bolsa, considerando os recursos disponibilizados pelo Programa de Bolsas Universitárias de Santa Catarina -UNIEDU/2015.

## **3ª Etapa: Divulgação**

1. A IES publicará a relação dos estudantes classificados e beneficiados e dos classificados em lista de espera para o Programa de Bolsas Universitárias de Santa Catarina -UNIEDU/2015, em locais de circulação de estudantes e em sua página na Internet.

# **IMPORTANTE: O preenchimento do cadastro não garante benefício, o qual poderá somente ser concedido ao estudante classificado, caso a IES estiver devidamente cadastrada com a Secretaria de Estado da Educação, nos termos da legislação vigente.**